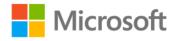

## MCTS Self-Paced Training Kit (Exam 70-505): Microsoft® .NET Framework 3.5 -- Windows Forms Application Development

Matthew A. Stoecker, Steven J. Stein

ISBN: 978-0-7356-2637-9 First printing: February, 2009

To ensure the ongoing accuracy of this book and its companion content, we've reviewed and confirmed the errors listed below. If you find a new error, we hope you'll report it to us on our website: www.microsoftpressstore.com/contact-us/errata.

| Location                                                        | Description                                                                                                    | Date corrected                                                                                                    |
|-----------------------------------------------------------------|----------------------------------------------------------------------------------------------------|----------------------------------------------------------------------------------------------------|
| Last<br>paragraph,<br>first sentence                            | Reads: If you set a row or column style to a size type of anything other than SizeType.Absolute, you can also set the Width (for columns) or Height (for rows).                             |                                                                                                    |
|                                                                 | Should read: If you set a row or column style to a size type of anything other than SizeType.AutoSize, you can also set the Width (for columns) or Height (for rows).                       |                                                                                                    |
| Fourth paragraph, first sentence                                | Reads: Columns in a TableLayoutPanel are numbers starting at 1, while rows start at 0. Should read:                                                                                         |                                                                                                    |
| Third paragraph, third sentence                                 | Reads: Note that a panel is fixed by the FixedPanel property only when the                                                                                                    |                                                                                                    |
|                                                                 | Should read:  Note that a panel is fixed by the FixedPanel property only when the SplitContainer control is resized.                                                                        |                                                                                                    |
| "Chapter Summary" section, first bulleted item, second sentence | Reads: "BorderStyle"  Should read: "FormBorderStyle"                                                                                                    |                                                                                                    |
| Second<br>paragraph, last<br>sentence                           | Should read:                                                                                                    |                                                                                                    |
|                                                                 | Fourth paragraph, first sentence  Fourth paragraph, first sentence  Third paragraph, third sentence  "Chapter Summary" section, first bulleted item, second sentence Second paragraph, last | Last paragraph, first sentence  SizeType.Absolute, you can also set the Width (for columns) or Height (for rows).  Should read:     If you set a row or column style to a size type of anything other than SizeType.AutoSize, you can also set the Width (for columns) or Height (for rows).  Fourth paragraph, first sentence  Fourth paragraph, first sentence  Should read:     Columns in a TableLayoutPanel are numbers starting at 1, while rows start at 0.  Should read:     Columns and rows in a TableLayoutPanel are numbers starting at 0.  Third paragraph, third sentence  Should read:     Note that a panel is fixed by the FixedPanel property only when the SplitContainter control is resized.  Should read:     Note that a panel is fixed by the FixedPanel property only when the SplitContainer control is resized.  "Chapter Summary" section, first bulleted item, second sentence  Second Reads:     Paragraph, last The property will relocate to the new location. |

Last updated 7/12/2015 Page 1 of 3

| Page | Location          | Description                                                           | Date corrected |
|------|-------------------|-----------------------------------------------------------------------|----------------|
| 96   | Table 3-4,        | Reads:                                                                |                |
|      | fourth row,       | For example, the format string "0,"                                   |                |
|      | Description       |                                                                       |                |
|      | column, last      | Should read:                                                          |                |
|      | sentence          | For example, the format string "0,,"                                  |                |
| 699  | "Case Scenario    |                                                                       |                |
|      | 2" section, first | You can use the TabContainer control to display multiple pages of     |                |
|      | sentence          | information and allow the user to switch between pages while          |                |
|      |                   | keeping the information static.                                       |                |
|      |                   | Should read:                                                          |                |
|      |                   | You can use the TabControl control to display multiple pages of       |                |
|      |                   | information and allow the user to switch between pages while          |                |
|      |                   | keeping the information static.                                       |                |
| 710  | Question 2,       | Reads:                                                                |                |
|      | answers C and     | C. Correct: Use the OledbConnection object when connecting to SQL     |                |
|      | D                 | Server 6.x and later databases.                                       |                |
|      |                   | D. Incorrect: Use the SqlConnection object when connecting to SQL     |                |
|      |                   | Server 2000 databases.                                                |                |
|      |                   | Should read:                                                          |                |
|      |                   | C. Correct: Use the OledbConnection object when connecting to SQL     |                |
|      |                   | Server 6.x and earlier databases.                                     |                |
|      |                   | D. Incorrect: Use the SqlConnection object when connecting to SQL     |                |
|      |                   | Server 2000 databases version 7.0 or later.                           |                |
| 733  | Lesson 3, first   | Reads:                                                                |                |
|      | question, B       | B. Correct: In the Zoom property, a value of 1 represents 100 percent |                |
|      | and C             | normal size. Thus, 25 would correspond to a Zoom of 2500 percent.     |                |
|      |                   | C. Incorrect: In the Zoom property, a value of 1 represents 100       |                |
|      |                   | percent normal size. Thus, 2.5 would correspond to a Zoom of 250      |                |
|      |                   | percent.                                                              |                |
|      |                   | Should read:                                                          |                |
|      |                   | B. Incorrect: In the Zoom property, a value of 1 represents 100       |                |
|      |                   | percent normal size. Thus, 25 would correspond to a Zoom of 2500      |                |
|      |                   | percent.                                                              |                |
|      |                   | C. Correct: In the Zoom property, a value of 1 represents 100 percent |                |
|      |                   | normal size. Thus, 2.5 would correspond to a Zoom of 250 percent.     |                |
|      |                   | 2 2 2 2 2 2 2 2 2 2 2 2 2 2 2 2 2 2 2                                 |                |

Last updated 7/12/2015 Page 2 of 3

| Page     | Location                              | Description                                                                                                    | Date corrected |
|----------|---------------------------------------|----------------------------------------------------------------------------------------------------|----------------|
| 740, 741 | Lesson 1,<br>answers to<br>question 3 | Reads: 3. Correct Answer: A A. Correct: The ReportProgress method raises the ProgressChanged event and allows you to specify a percentage of progress. B. Incorrect: You must handle the ProgressChanged event to implement coed that is executed when progress is reported. C. Incorrect: It is unnecessary to poll the IsBusy property to report progress. D. Incorrect: You cannot call the ReportProgress method unless the WorkerReportsProgress property is set to True.  Should read: 3. Correct Answer: A, B, D A. Correct: The ReportProgress method raises the ProgressChanged event and allows you to specify a percentage of progress. B. Correct: You must handle the ProgressChanged event to implement coed that is executed when progress is reported. C. Incorrect: It is unnecessary to poll the IsBusy property to report progress. D. Correct: You cannot call the ReportProgress method unless the WorkerReportsProgress property is set to True. |                |
|          |                                       |                                                                                                    |                |

Last updated 7/12/2015 Page 3 of 3